<sub>Докуме</sub>МИДНИСТЕРСТВО НАУЖИ И ВЫСШЕГО ОБРАЗОВАНИЯ РОССИЙСКОЙ ФЕДЕРАЦИИ Информация о владельце:<br>фио. *О*брадеральное государственное бюджетное образовательное учреждение высшего образования Должность: Проректор по учеб**жой ФКИСКИЙ** ГОСУДАРСТВЕННЫЙ УНИВЕРСИТЕТ СИСТЕМ УПРАВЛЕНИЯ И РАДИОЭЛЕКТРОНИКИ» (ТУСУР) ФИО: Сенченко Павел Васильевич Дата подписания: 29.09.2023 07:50:46 Уникальный программный ключ: 27e516f4c088deb62ba68945f4406e13fd454355

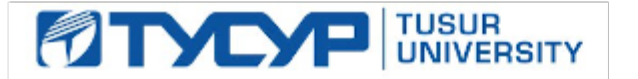

УТВЕРЖДАЮ

Проректор по учебной работе Документ подписан электронной подписью

Сертификат: a1119608-cdff-4455-b54e-5235117c185c<br>Владелец: Сенченко Павел Васильевич Действителен: с 17.09.2019 по 16.09.2024

### РАБОЧАЯ ПРОГРАММА ДИСЦИПЛИНЫ

## **Иностранный язык**

Уровень образования: **высшее образование - специалитет** Направление подготовки / специальность: **38.05.01 Экономическая безопасность** Направленность (профиль) / специализация: **Экономико-правовое обеспечение экономической безопасности**  Форма обучения: **заочная** Факультет: **ЗиВФ, Заочный и вечерний факультет** Кафедра: **КИБЭВС, Кафедра комплексной информационной безопасности электронновычислительных систем** Курс: **1, 2** Семестр: **1, 2, 3, 4** Учебный план набора 2020 года

Распределение рабочего времени

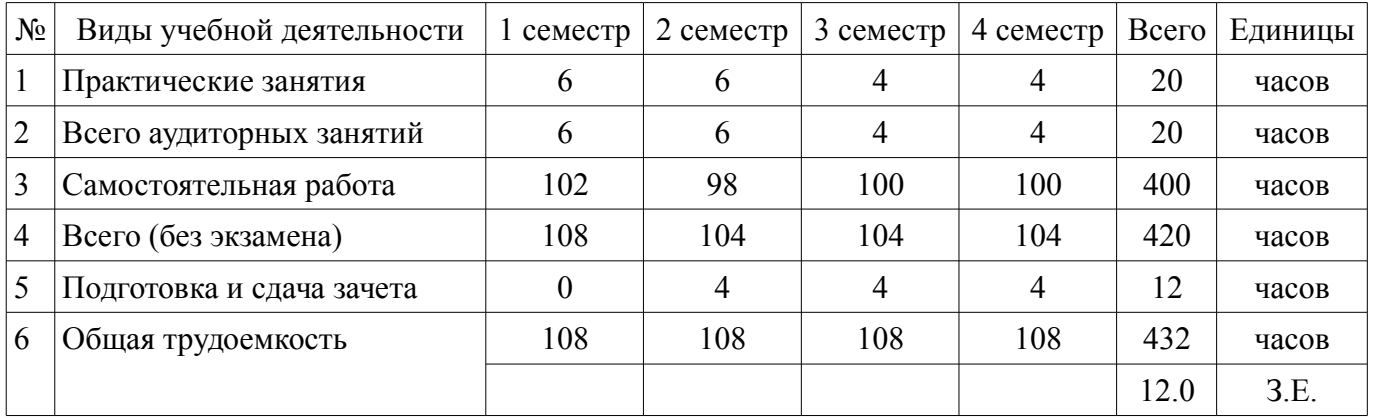

Контрольные работы: 2 семестр - 1; 3 семестр - 1; 4 семестр - 1 Зачёт: 2, 3 семестр

Зачёт с оценкой: 4 семестр

Томск

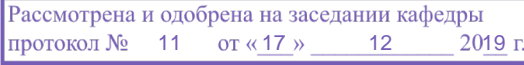

#### ЛИСТ СОГЛАСОВАНИЯ

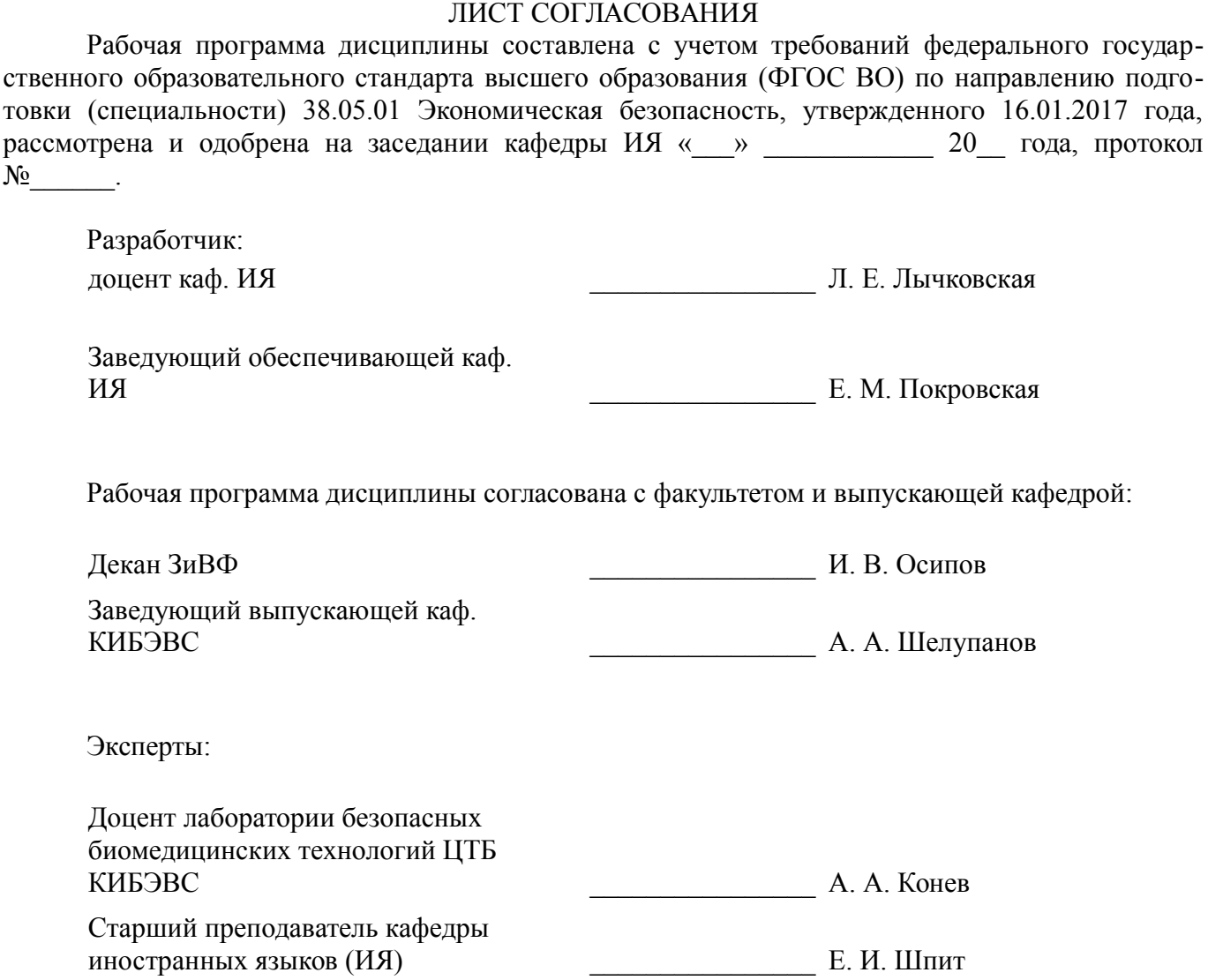

#### **1. Цели и задачи дисциплины**

#### **1.1. Цели дисциплины**

Целью обучения дисциплине является формирование навыков и умений делового общения, профессиональной коммуникации на одном из иностранных языков.

#### **1.2. Задачи дисциплины**

– развитие и совершенствование навыков, умений и приёмов делового общения, профессиональной коммуникации на одном из иностранных языков;

– развитие и совершенствование навыков грамматически корректного устного и письменного высказывания на русском и иностранном языке для обеспечения успешной профессиональной коммуникации на одном из иностранных языков;

– развитие и совершенствование навыков аудирования, чтения, письма, говорения на русском и иностранном языке для активного делового общения, профессиональной коммуникации на одном из иностранных языков.

#### **2. Место дисциплины в структуре ОПОП**

Дисциплина «Иностранный язык» (Б1.Б.01.01) относится к блоку 1 (базовая часть).

Предшествующими дисциплинами, формирующими начальные знания, являются: Иностранный язык.

Последующими дисциплинами являются: Иностранный язык, Защита выпускной квалификационной работы, включая подготовку к процедуре защиты и процедуру защиты, Практика по получению профессиональных умений и опыта профессиональной деятельности, Преддипломная практика.

#### **3. Требования к результатам освоения дисциплины**

Процесс изучения дисциплины направлен на формирование следующих компетенций:

ОК-11 способностью к деловому общению, профессиональной коммуникации на одном из иностранных языков ;

В результате изучения дисциплины обучающийся должен:

– **знать** нормы и правила делового общения, профессиональной коммуникации на одном из иностранных языков;

– **уметь** логично, аргументированно и корректно подготовить устные и письменные высказывания на иностранном языке в деловом общении, профессиональной коммуникации;

– **владеть** навыками делового общения, профессиональной коммуникации на одном из иностранных языков в устной и письменной формах; навыками чтения, перевода и анализа текстов профессиональной направленности.

### **4. Объем дисциплины и виды учебной работы**

Общая трудоемкость дисциплины составляет 12.0 зачетных единицы и представлена в таблице  $4.1$ 

Таблица 4.1 – Трудоемкость дисциплины

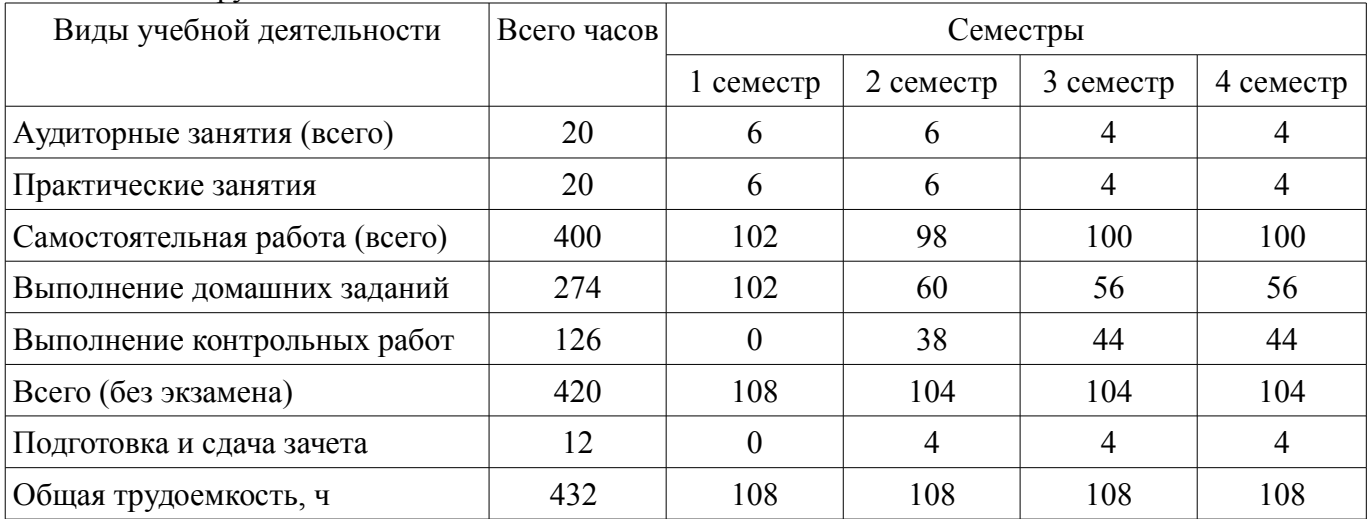

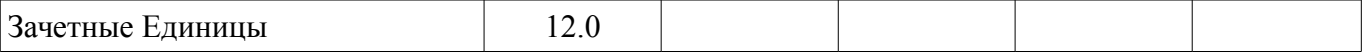

### **5. Содержание дисциплины**

#### **5.1. Разделы дисциплины и виды занятий**

Разделы дисциплины и виды занятий приведены в таблице 5.1.

Таблица 5.1 – Разделы дисциплины и виды занятий

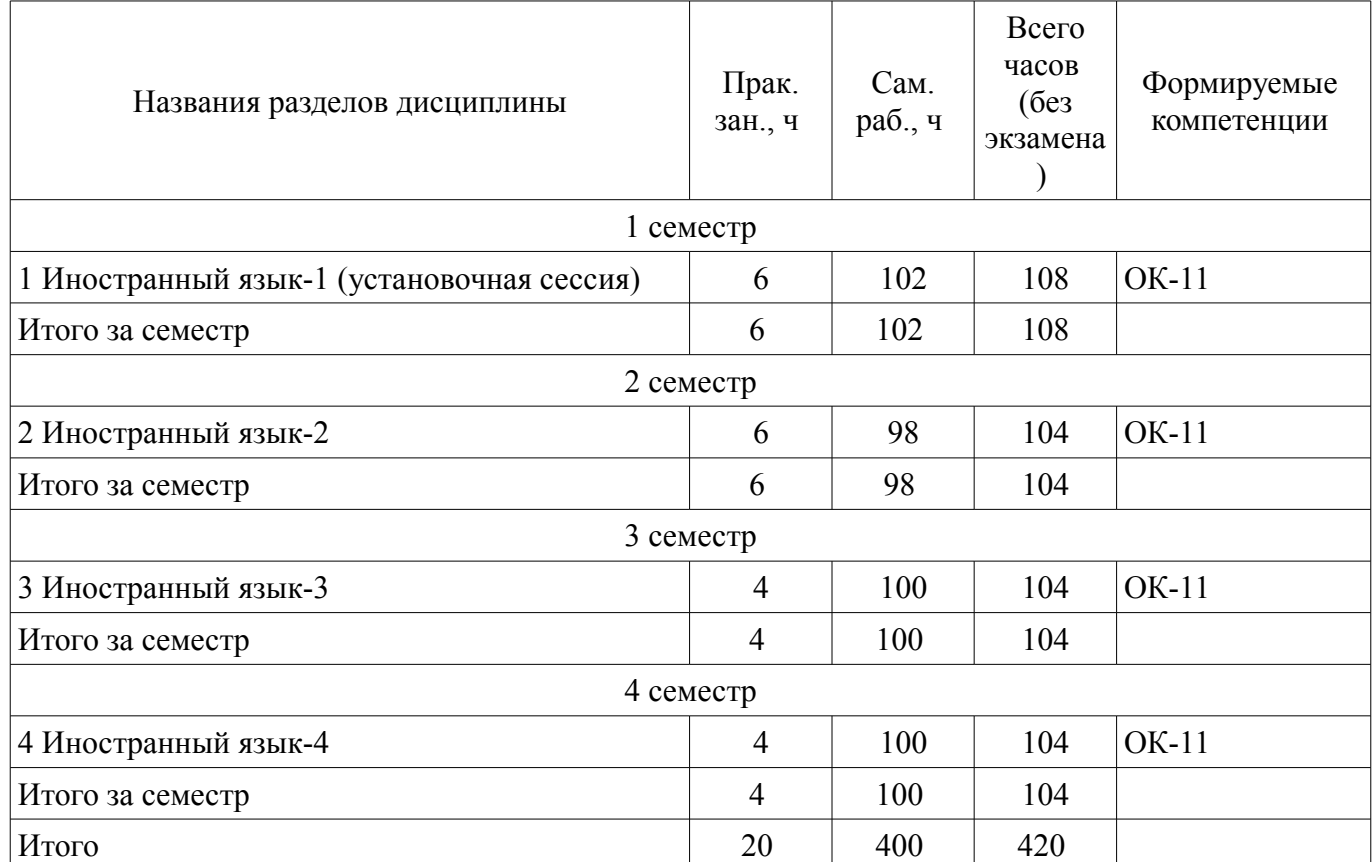

# **5.2. Разделы дисциплины и междисциплинарные связи с обеспечивающими (предыдущими) и обеспечиваемыми (последующими) дисциплинами**

Разделы дисциплины и междисциплинарные связи с обеспечивающими (предыдущими) и обеспечиваемыми (последующими) дисциплинами представлены в таблице 5.2. Таблица 5.2 – Разделы дисциплины и междисциплинарные связи

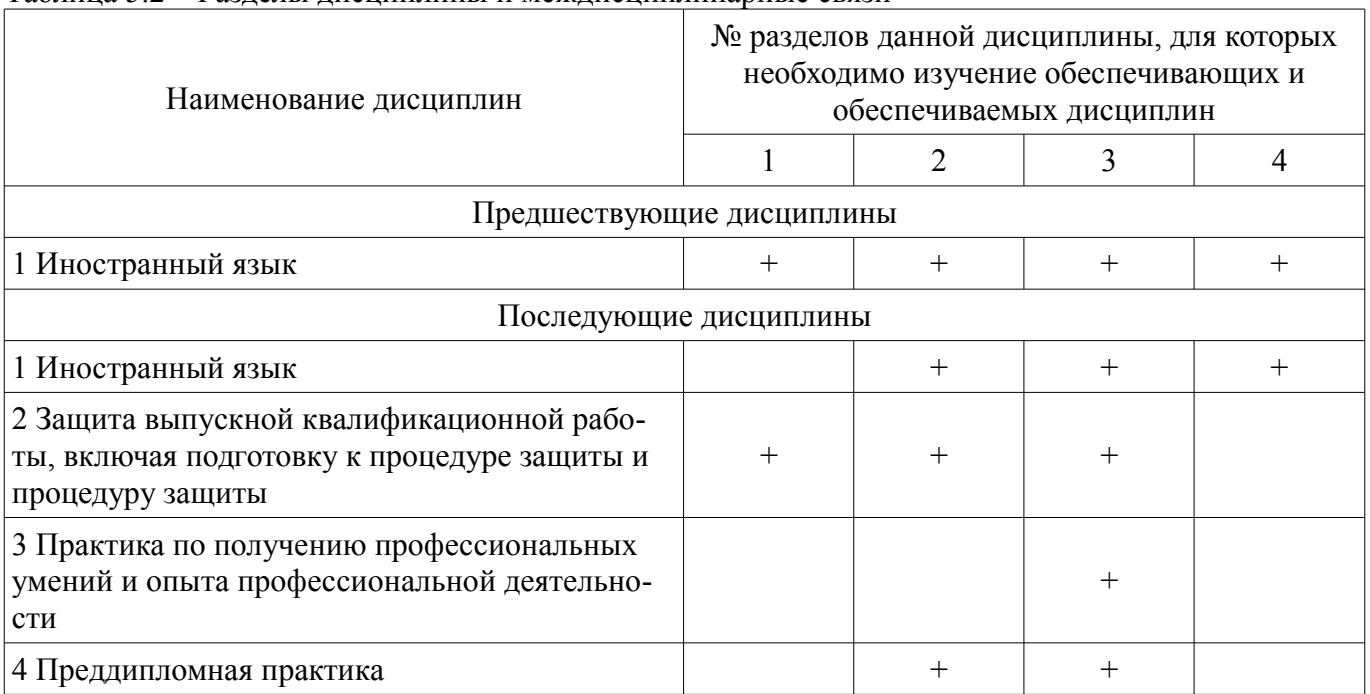

## **5.3. Соответствие компетенций, формируемых при изучении дисциплины, и видов занятий**

Соответствие компетенций, формируемых при изучении дисциплины, и видов занятий представлено в таблице 5.3.

Таблица 5.3 – Соответствие компетенций, формируемых при изучении дисциплины, и видов занятий

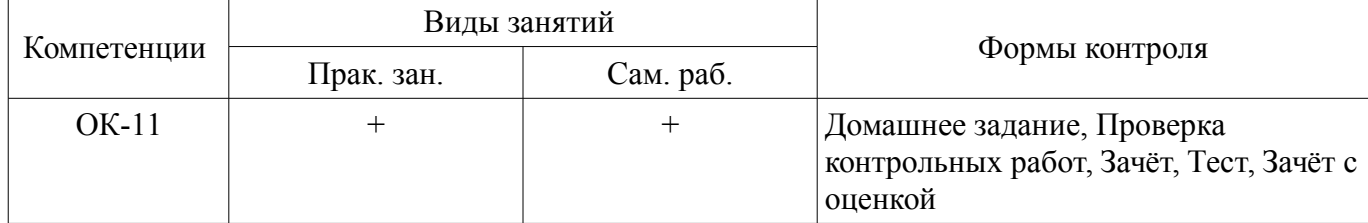

# **6. Интерактивные методы и формы организации обучения**

Не предусмотрено РУП.

## **7. Лабораторные работы**

Не предусмотрено РУП.

# **8. Практические занятия (семинары)**

Наименование практических занятий (семинаров) приведено в таблице 8.1.

Таблица 8.1 – Наименование практических занятий (семинаров)

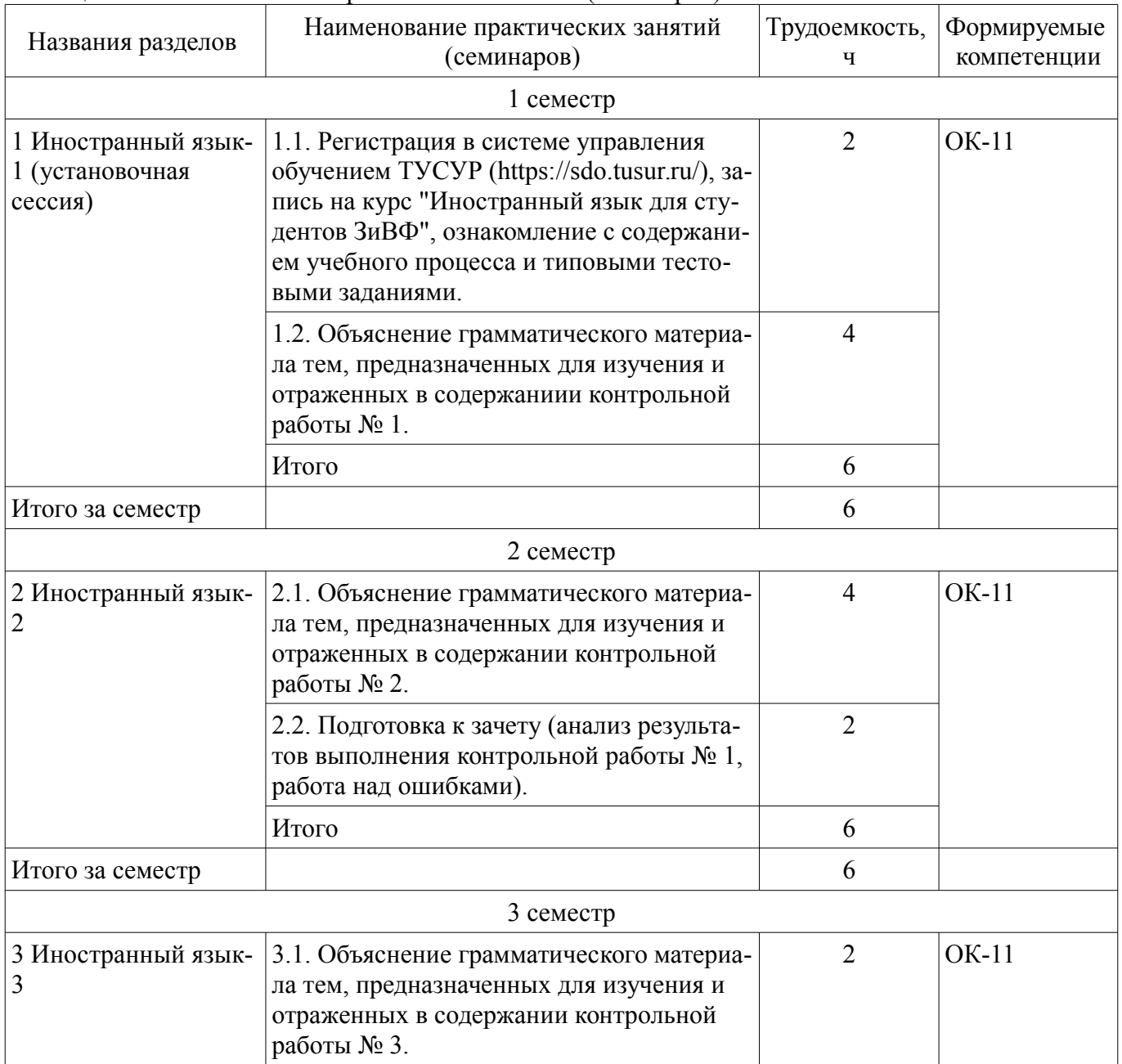

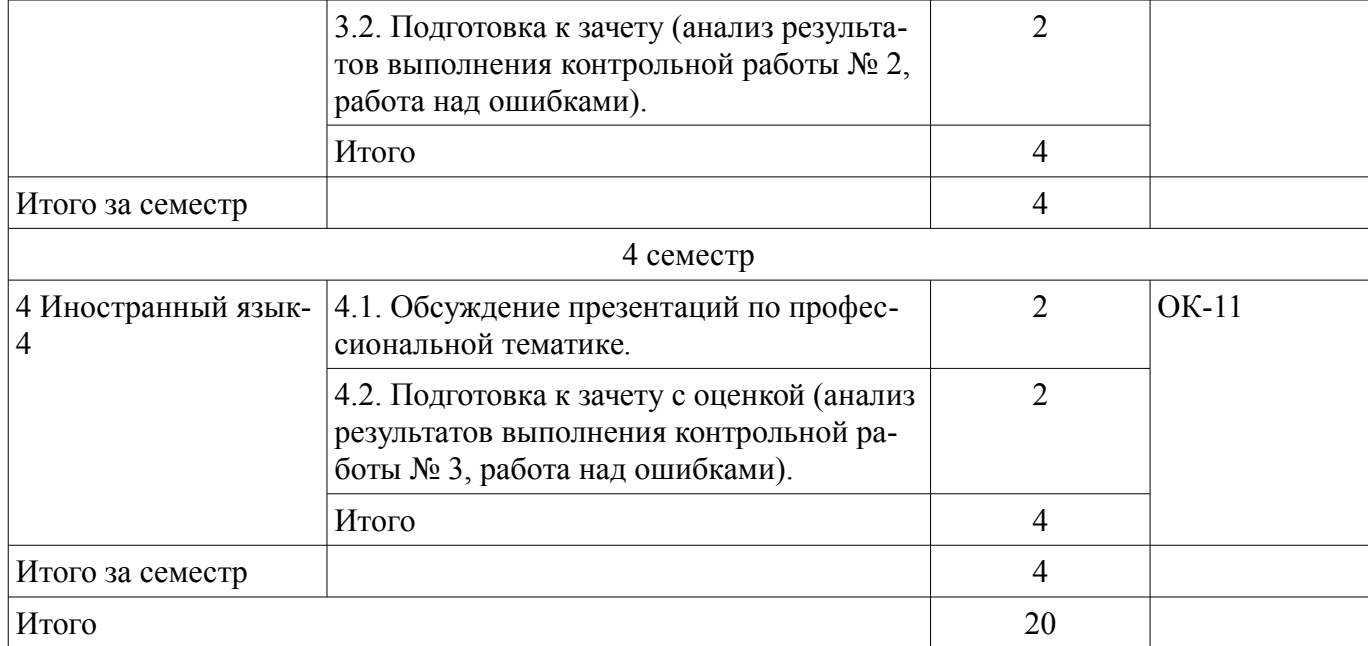

# **9. Самостоятельная работа**

Виды самостоятельной работы, трудоемкость и формируемые компетенции представлены в таблице 9.1.

Таблица 9.1 – Виды самостоятельной работы, трудоемкость и формируемые компетенции

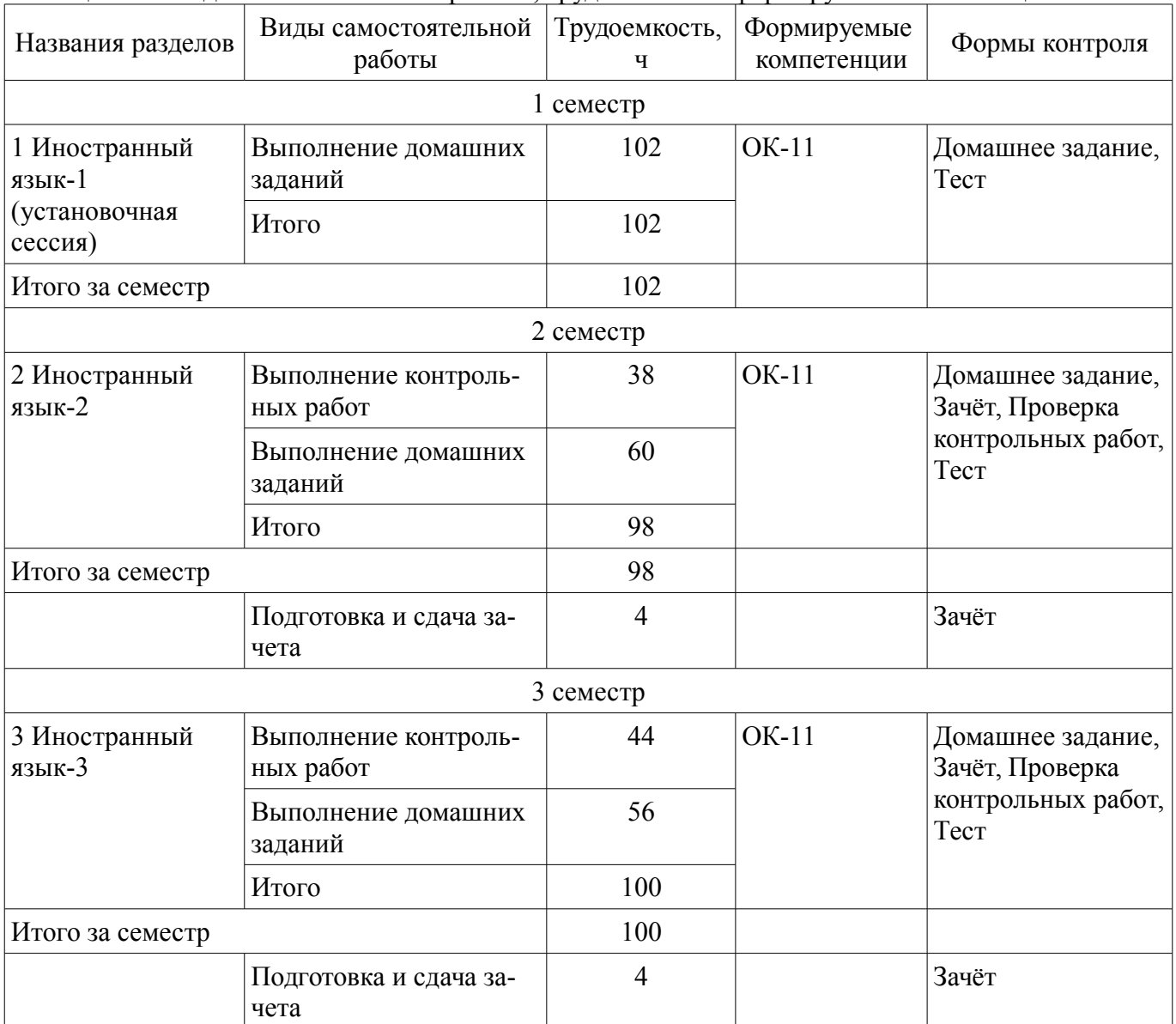

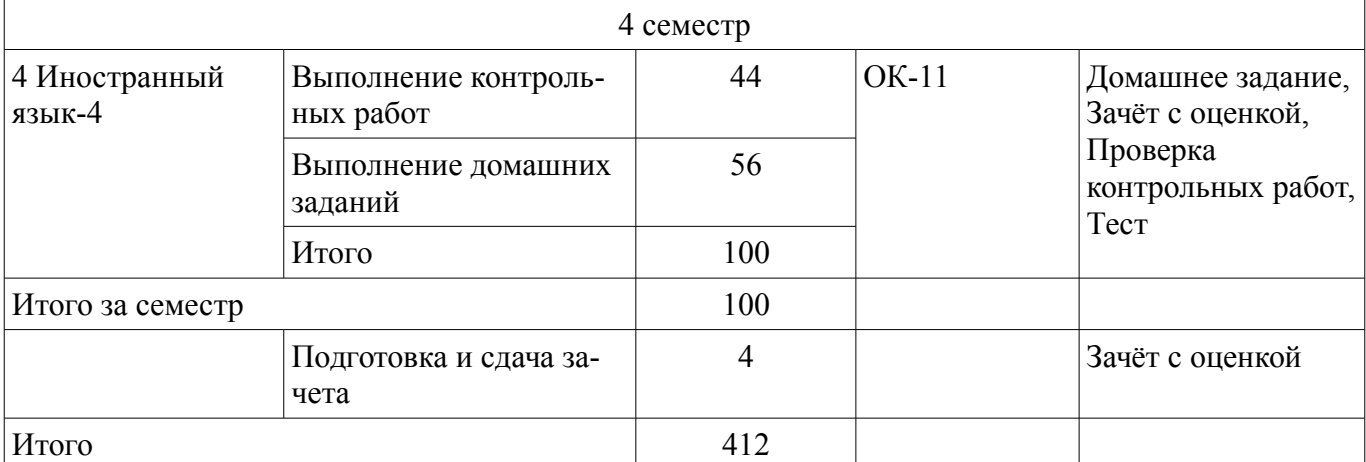

## **10. Курсовой проект / курсовая работа**

Не предусмотрено РУП.

#### **11. Рейтинговая система для оценки успеваемости обучающихся**

Рейтинговая система не используется.

#### **12. Учебно-методическое и информационное обеспечение дисциплины**

#### **12.1. Основная литература**

1. English for Students of Technical Sciences [Электронный ресурс]: Учебное пособие / Л. Е. Лычковская, Е. Р. Менгардт - 2015. 465 с. — Режим доступа: https://edu.tusur.ru/publications/149 (дата обращения: 30.11.2020).

#### **12.2. Дополнительная литература**

1. English for Engineering Faculties [Электронный ресурс]: Учебное пособие / Л. Б. Кадулина, Л. Е. Лычковская, О. И. Тараканова, Е. Р. Менгардт - 2017. 350 с. — Режим доступа: https://edu.tusur.ru/publications/7112 (дата обращения: 30.11.2020).

#### **12.3. Учебно-методические пособия**

#### **12.3.1. Обязательные учебно-методические пособия**

1. Control Works [Электронный ресурс]: Учебно-методическое пособие / Л. Е. Лычковская, Е. Р. Менгардт - 2015. 56 с. — Режим доступа: https://edu.tusur.ru/publications/4191 (дата обращения: 30.11.2020).

2. Обучение чтению и переводу специальных текстов [Электронный ресурс]: Учебнометодическое пособие (рекомендовано для практической работы) / Л. Е. Лычковская, Н. Д. Коваленко - 2015. 196 с. — Режим доступа: https://edu.tusur.ru/publications/984 (дата обращения: 30.11.2020).

3. Grammar Reference [Электронный ресурс]: Учебно-методическое пособие для самостоятельной работы студентов / Л. Е. Лычковская, Л. Б. Кадулина, Е. Р. Менгардт, О. И. Тараканова - 2015. 73 с. — Режим доступа: https://edu.tusur.ru/publications/5453 (дата обращения: 30.11.2020).

4. Иностранный язык для студентов ЗиВФ [Электронный ресурс]: Учебный курс для организации практических занятий и самостоятельной работы (доступ под персональным паролем) / Лычковская Л. Е., 2020 : — Режим доступа: https://sdo.tusur.ru/course/view.php?id=2454 (дата обращения: 30.11.2020).

#### **12.3.2. Учебно-методические пособия для лиц с ограниченными возможностями здоровья и инвалидов**

Учебно-методические материалы для самостоятельной и аудиторной работы обучающихся из числа лиц с ограниченными возможностями здоровья и инвалидов предоставляются в формах, адаптированных к ограничениям их здоровья и восприятия информации.

## **Для лиц с нарушениями зрения:**

- в форме электронного документа;
- в печатной форме увеличенным шрифтом.

### **Для лиц с нарушениями слуха:**

- в форме электронного документа;
	- в печатной форме.

# **Для лиц с нарушениями опорно-двигательного аппарата:**

- в форме электронного документа;
- в печатной форме.

# **12.4. Профессиональные базы данных и информационные справочные системы**

- 1. Научно-образовательный портал ТУСУРа (https://edu.tusur.ru)
- 2. Copyright for Librarians (cyber.law.harvard.edu);
- 3. eLIBRARY.RU (www.elibrary.ru);
- 4. IEEE Xplore (www.ieeexplore.ieee.org);
- 5. Nano (nano.nature.com);
- 6. SpringerLink (rd.springer.com).

## **13. Материально-техническое обеспечение дисциплины и требуемое программное обеспечение**

## **13.1. Общие требования к материально-техническому и программному обеспечению дисциплины**

# **13.1.1. Материально-техническое и программное обеспечение для практических занятий**

Лингафонный кабинет

учебная аудитория для проведения занятий практического типа, учебная аудитория для проведения занятий семинарского типа

634034, Томская область, г. Томск, Вершинина улица, д. 47, 127 ауд.

Описание имеющегося оборудования:

- Доска маркерная передвижная;
- Экран выдвижной;
- Проектор EPSON EB-X6;
- ПЭВМ (15 шт.);
- Домашний кинотеатр;
- Комплект специализированной учебной мебели;
- Рабочее место преподавателя.

Программное обеспечение:

- Abbyy Lingvo x3 EU box
- Adobe Acrobat Reader
- Google Chrome
- LibreOffice
- Microsoft Windows (Imagine)
- Mozilla Firefox
- PDFCreator

Компьютерный класс

учебная аудитория для проведения занятий практического типа, учебная аудитория для проведения занятий семинарского типа

634034, Томская область, г. Томск, Вершинина улица, д. 47, 131 ауд.

Описание имеющегося оборудования:

- Доска маркерная;
- ПЭВМ (20 шт.);
- Магнитола Panasonic (2 шт.);
- Принтер HP LaserJet 1022;
- Комплект специализированной учебной мебели;

- Рабочее место преподавателя.

Программное обеспечение:

- $-7-Zip$
- Adobe Acrobat Reader
- Google Chrome
- LibreOffice
- Microsoft Windows 8 и ниже
- Mozilla Firefox
- PDFCreator

## **13.1.2. Материально-техническое и программное обеспечение для самостоятельной работы**

Для самостоятельной работы используются учебные аудитории (компьютерные классы), расположенные по адресам:

- 634050, Томская область, г. Томск, Ленина проспект, д. 40, 233 ауд.;

- 634045, Томская область, г. Томск, ул. Красноармейская, д. 146, 201 ауд.;

- 634034, Томская область, г. Томск, Вершинина улица, д. 47, 126 ауд.;

- 634034, Томская область, г. Томск, Вершинина улица, д. 74, 207 ауд.

Состав оборудования:

- учебная мебель;

- компьютеры класса не ниже ПЭВМ INTEL Celeron D336 2.8ГГц. - 5 шт.;

- компьютеры подключены к сети «Интернет» и обеспечивают доступ в электронную информационно-образовательную среду университета.

Перечень программного обеспечения:

- Microsoft Windows;
- OpenOffice;
- Kaspersky Endpoint Security 10 для Windows;
- 7-Zip;
- Google Chrome.

#### **13.2. Материально-техническое обеспечение дисциплины для лиц с ограниченными возможностями здоровья и инвалидов**

Освоение дисциплины лицами с ограниченными возможностями здоровья и инвалидами осуществляется с использованием средств обучения общего и специального назначения.

При занятиях с обучающимися **с нарушениями слуха** предусмотрено использование звукоусиливающей аппаратуры, мультимедийных средств и других технических средств приема/передачи учебной информации в доступных формах, мобильной системы преподавания для обучающихся с инвалидностью, портативной индукционной системы. Учебная аудитория, в которой занимаются обучающиеся с нарушением слуха, оборудована компьютерной техникой, аудиотехникой, видеотехникой, электронной доской, мультимедийной системой.

При занятиях с обучающимися **с нарушениями зрениями** предусмотрено использование в лекционных и учебных аудиториях возможности просмотра удаленных объектов (например, текста на доске или слайда на экране) при помощи видеоувеличителей для комфортного просмотра.

При занятиях с обучающимися **с нарушениями опорно-двигательного аппарата** используются альтернативные устройства ввода информации и другие технические средства приема/передачи учебной информации в доступных формах, мобильной системы обучения для людей с инвалидностью.

## **14. Оценочные материалы и методические рекомендации по организации изучения дисциплины**

#### **14.1. Содержание оценочных материалов и методические рекомендации**

Для оценки степени сформированности и уровня освоения закрепленных за дисциплиной компетенций используются оценочные материалы в составе:

# **14.1.1. Тестовые задания**

Тестовые задания содержатся в:

Control Works: Учебно-методическое пособие (рекомендовано для практической работы) /

Лычковская Л. Е., Менгардт Е. Р. - 2015. 56 с.: Научно-образовательный портал ТУСУР, https://edu.tusur.ru/publications/4191

Иностранный язык для студентов ЗиВФ: Учебный курс для организации практических занятий и самостоятельной работы (доступ под персональным паролем) / Лычковская Л. Е., 2020 : : В другом месте, https://sdo.tusur.ru/course/view.php?id=2454

Пример типового тестового задания.

#### INFORMATION SECURITY

A computer virus is a very small program routine that infects a computer system and uses its resources to reproduce itself. It often does this by patching the operating system to enable it to detect program files. It then copies itself into those files. This sometimes causes harm to the host computer system.

When the user runs an infected program, it is loaded into memory carrying the virus. The virus uses a common programming technique to stay resident in memory. It can then use a reproduction routine to infect other programs. This process continues until the computer is switched off.

After infecting a file, the virus replaces the first instruction in the host program with a command that changes the normal execution sequence. This type of command is known as a JUMP command and causes the virus instructions to be executed before the host program. The virus then returns control to the host program which then continues with its normal sequence of instructions and is executed in the normal way.

Viruses can have four main parts. A misdirection routine that enables it to hide itself; a reproduction routine that allows it to copy itself to other programs; a trigger that causes the payload to be activated at a particular time or when a particular event takes place; and a payload that may be a fairly harmless joke or may be very destructive. A program that has a payload but does not have a reproduction routine is known as a Trojan.

To prevent or limit the effects of a virus you should take security measures and protect hardware and software. If your work deals with the use of the Internet, you should implement network controls by installing firewalls to protect external and internal attacks. Another way of protection is using encrypted data including monitoring username and password use. Don't use common names or dictionary words in passwords. To protect from natural disasters install uninterruptible power supplies and surge protectors.

Periodically make full backups, which copy all files. If your files are very important, keep backups in separate locations, in fireproof containers, under lock and key. Virus protection programs are another way of feeling safe. Use only vendor-supplied software products that guarantee they are

virus-free.

Прочитайте текст и закончите предложения.

1. A computer virus is a program that …

A is infected by a computer system.

B infects a computer system..

C Infects a professional user.

2. A computer virus copies itself into detected program files thus …

A causing harm to the host computer system.

B taking harm from the host computer system.

C improving the host computer system.

3. Being infected, the operating system is unable …

A to detect video files.

B to detect audio files.

C to detect program files.

4. When you run an infected program, …

A it is loaded into memory with a virus.

B it is loaded into memory without a virus.

C it is loaded into memory from a virus.

5. The process of infecting other programs continues …

A until the computer is switched off.

B until the computer is switched on.

C until the computer is broken down.

6. A JUMP command is a command that …

A saves the normal execution sequence of instructions.

B changes the normal execution sequence of instructions.

C keeps the normal execution sequence of instructions.

7. A misdirection routine is a part of a virus that enables the virus …

A to hide itself.

B to copy itself to other programs.

C to run other programs.

8. Trojan is a program with a payload, but …

A does not have a reproduction routine.

B does not have a trigger.

C doesn't have a virus.

9. To protect hardware and software from viruses one should …

A install firewalls to protect external and internal attacks.

B destruct firewalls to protect external and internal attacks.

C close firewalls to protect external and internal attacks

10. The use of vendor-supplied software products only is a guarantee of …

A protecting your computer from viruses.

B infecting your computer with viruses.

C supplying your computer with a virus.

Выберите правильный вариант.

11. There … three categories of computer crimes.

A are

B is

C be

12. The Trojan Horse … the program to function normally but to perform additional, illegitimate functions as well.

A allow B allows

C allowed

13. Software piracy is unauthorized copying of a program for …

to other users. A distribute

B distributing **Cdistributed** 

14. Data diddling is a technique whereby data … before going into the computer file. A is modified B modifies C modify

15. Banks have … a report when their computer systems have been infected. A make B to make C making

16. The chances of … computer crimes and having them go undetected are, unfortunately, good. A committing B commit C committed

17. A computer crime doesn't deserve … seriously. A to be taken B to take C taking

18. Why … computer criminals often remain unpunished even if they are detected? A does B do

C are

19. What is … virus-protection software that is used nowadays? A the most effective B the more effective C the effectivest

20. You should take security measures … hardware and software of your computer. A to protect B protecting C protect

#### **14.1.2. Темы домашних заданий**

- выполнение упражнений (тестов) по темам и содержанию контрольной работы № 1: неопределенный и определенный артикли; притяжательный падеж существительных и местоимений; множественное число имен существительных; степени сравнения прилагательных и наречий; формы глаголов to be и to have в настоящем, прошедшем и будущем временах; простые времена, настоящее продолженное время, настоящее завершенное время; ознакомление с содержанием текстов бытового характера;

- выполнение упражнений (тестов) по теме и содержанию контрольной работы № 2: видовременные формы глагола, ознакомление с содержанием страноведческих текстов;

- выполнение упражнений (тестов) по теме и содержанию контрольной работы № 3: неличные формы глагола; ознакомление с содержанием профессионально-ориентированных текстов;

- подготовка презентаций по профессиональной тематике.

## **14.1.3. Зачёт**

- лексико-грамматический тест по темам и содержанию контрольных работ №№ 1-2.

### **14.1.4. Темы контрольных работ**

- контрольная работа № 1: неопределенный и определенный артикли; притяжательный падеж существительных и местоимений; множественное число имен существительных; степени сравнения прилагательных и наречий; формы глаголов to be и to have в настоящем, прошедшем и будущем временах; простые времена, настоящее продолженное время, настоящее завершенное

время; бытовые тексты (лексико-грамматические задания, вопросы по содержанию);

- контрольная работа № 2: видовременные формы глагола, страноведческие тексты;

- контрольная работа № 3: неличные формы глагола, профессионально-ориентированные тексты.

### **14.1.5. Вопросы для зачёта с оценкой**

- лексико-грамматический тест по темам и содержанию контрольной работы № 3;

- презентация с использованием мультимедиа / устное собеседование по профессиональной тематике.

#### **14.1.6. Методические рекомендации**

Промежуточная аттестация осуществляется в форме:

- зачета в конце 2-3 семестров (лексико-грамматический тест по темам и содержанию контрольных работ №№ 1-2);

- зачета с оценкой в конце 4 семестра (лексико-грамматический тест по темам и содержанию контрольной работы № 3 и презентация / собеседование по профессиональной тематике).

Рекомендуется своевременно выполнять все виды работ, указанных в п.14.1.2, а именно:

- выполнять упражнения (тесты) по темам и содержанию контрольных работ №№ 1-3;

- знакомиться с содержанием текстов бытового и страноведческого характера, а также читать и переводить профессионально-ориентированные тексты;

- осуществлять подготовку к презентации по профессиональной тематике.

### **14.2. Требования к оценочным материалам для лиц с ограниченными возможностями здоровья и инвалидов**

Для лиц с ограниченными возможностями здоровья и инвалидов предусмотрены дополнительные оценочные материалы, перечень которых указан в таблице 14.

Таблица 14 – Дополнительные материалы оценивания для лиц с ограниченными возможностями здоровья и инвалидов

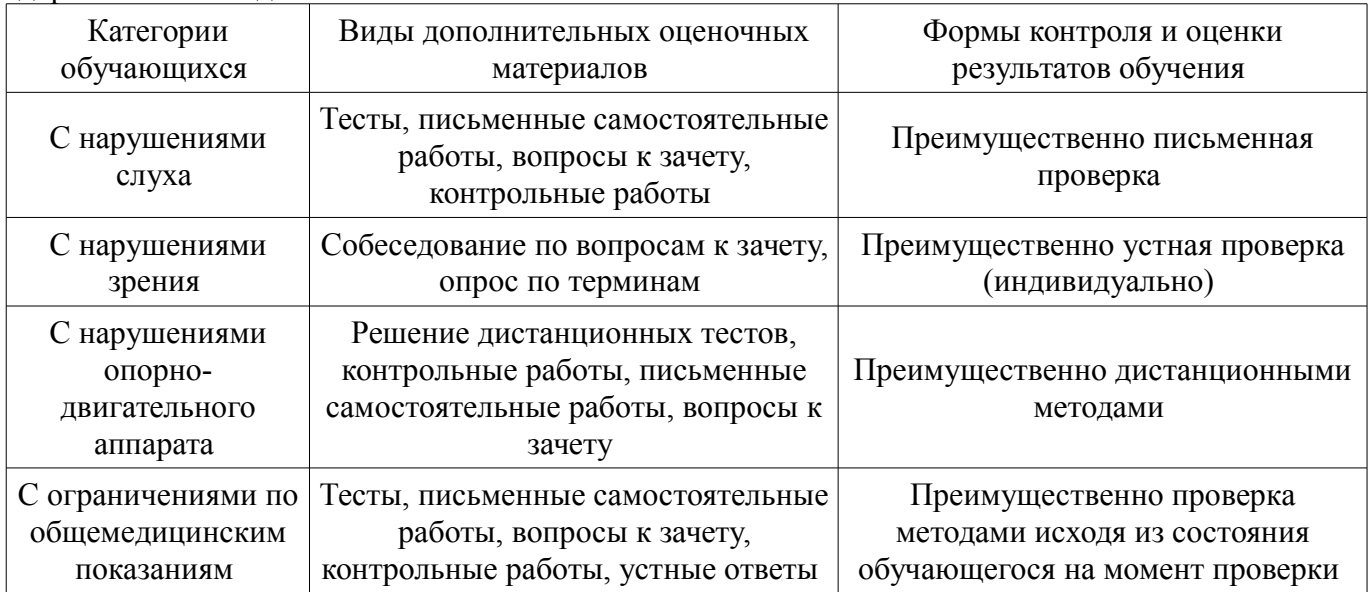

## **14.3. Методические рекомендации по оценочным материалам для лиц с ограниченными возможностями здоровья и инвалидов**

Для лиц с ограниченными возможностями здоровья и инвалидов предусматривается доступная форма предоставления заданий оценочных средств, а именно:

- в печатной форме;
- в печатной форме с увеличенным шрифтом;
- в форме электронного документа;
- методом чтения ассистентом задания вслух;

– предоставление задания с использованием сурдоперевода.

Лицам с ограниченными возможностями здоровья и инвалидам увеличивается время на

подготовку ответов на контрольные вопросы. Для таких обучающихся предусматривается доступная форма предоставления ответов на задания, а именно:

- письменно на бумаге;
- набор ответов на компьютере;
- набор ответов с использованием услуг ассистента;
- представление ответов устно.

Процедура оценивания результатов обучения лиц с ограниченными возможностями здоровья и инвалидов по дисциплине предусматривает предоставление информации в формах, адаптированных к ограничениям их здоровья и восприятия информации:

### **Для лиц с нарушениями зрения:**

- в форме электронного документа;
- в печатной форме увеличенным шрифтом.

### **Для лиц с нарушениями слуха:**

- в форме электронного документа;
- в печатной форме.

#### **Для лиц с нарушениями опорно-двигательного аппарата:**

- в форме электронного документа;
- в печатной форме.

При необходимости для лиц с ограниченными возможностями здоровья и инвалидов процедура оценивания результатов обучения может проводиться в несколько этапов.